**AutoCAD Free Download X64 2022 [New]**

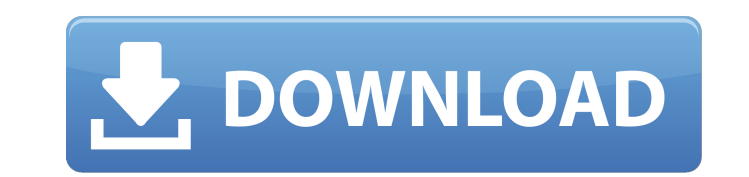

## **AutoCAD Crack+ [Updated]**

AutoCAD started out with a single user interface model called "twin-window" in which a user could view and edit two documents at once. By the early 1990s the user interface had evolved into what we now consider the default graphical user interfaces. More recently, versions of AutoCAD have been developed for the Windows interface. AutoCAD is available for both commercial and academic users. The primary commercial users are automobile and indu on February 7, 1982, as a desktop application running on Apple II computers. A version for the Apple IIc computer was introduced the following year. By this time, it was the first CAD application to support non-Cathode Ray software called STEAM (StockTwitch Engineering Applications Multi-user). With this software, a user could open a work file in Apple II or Mac and retain the last edit in Mac before returning to Apple II. At the same time, to say that the Apple II version could be developed more quickly if some of his code could be used. Garfinkel suggested the application be called AutoCAD. The director agreed, and the Macintosh version was dropped, so that with a simple drawing surface and commands. It was, however, more powerful than some other CAD programs in the early 1980s. The first version of AutoCAD was released in January 1982. It was a simple, four-color system desi second window, allowing multiple users to work on the same drawing at the same time. In 1984, a true 3D environment was introduced, with a number of features such as complex shapes, advanced surfaces

## **AutoCAD Crack+ Keygen**

Other products are also available. Release history References Further reading External links Official Autodesk Site Category:Computer-aided design software for Windows Category:Computer-aided design software for Linux Cate graphics software for Linux Category:Vector graphics editors Category:Vector graphics editors Category:Vector graphics editors for Linux Category:Windows graphics-related software Category:Proprietary software While pallia little evidence to support this model or the service's impact on hospital utilisation, quality of life or patient outcomes. This article describes the experiences of one hospice and one palliative care team during a 16-mon increase in patient admissions to hospital, nor any evidence of a reduction in admissions to specialist palliative care wards. In contrast, there was evidence of a decrease in the number of emergency admissions and an incr and a change in attitudes among hospice and palliative care service providers toward the home as a potential place of care. The present invention relates generally to digital imaging and, more particularly, to systems and multiple images captured from different angles, or to compare a current image with a previous image, or to register a current image with a patient's anatomy. There are several known ways of achieving digital image registra such as a screen or film, to which subsequent images of an object can be registered. While the fiducials facilitate registration, their use has drawbacks. For example, fiducial markers are typically visible, and may have t a1d647c40b

### **AutoCAD Crack+ Free Registration Code For PC**

Open Autodesk Autocad Open Autodesk AutoCAD Select File --> Options In the window that opens, look for "Demo" and click on "OK". In the next window, select "Yes" under "Demo", look for "Demo", look for "Demo", look for "We select "Open" Autodesk AutoCAD opens up a new workspace where the vehicle component design can be viewed. Step 5: Using the black and white drawing, draw the components of the vehicle as shown in the image. In the end, the drawing to the Autodesk AutoCAD format. In the file menu, select "File" and then "Export to AutoCAD". In the next window, select "AutoCAD DWG". In the next window, select "GK". In the next window, select "Save As" and then and then "Save". Finally, select "Exit". Autodesk AutoCAD will now start converting the drawing to the Autodesk AutoCAD format. The conversion will take a while. Step 7: Once the conversion is done, the project files have name has been changed to be "ABC.DWG" (It's case sensitive) You will also see that the text file is "ABC-A". This is a 32bit binary text file and it can't be opened in the Autodesk AutoCAD software. Open the same text file need to convert the binary text file to a normal text file. To convert this file into a normal

### **What's New In AutoCAD?**

Two-Touch Panels: Organize your drawings with a dedicated area for the most-used panels. Or configure them to open automatically when you need them (video: 0:30 min.). Navigation and Help: Search for an image quickly in a errors can be reduced. When several drawings are open in a session, turn on automatic outline correction and share a single auto-outline-corrected drawing. A New Way of Managing Windows: Change how much or how little of a Improved Design Tools: Find CAD tabular symbology easier and faster. Track information and design features on the fly, or automatically generate documentation from your drawings. Revised Paths and Grids: Make navigation fa View-All grid, which lets you see the drawing in its most complete, accurate form, even if you have many open drawings. Revised Attributes: Store drawing attributes as a single, unified attribute container, whether you wan container for improved search and retrieval. Revised User Interface: Navigate quickly among the drawing's open pages, regardless of the size of the drawing. Scale and scroll views help you easily see and work with large dr changed to a new system that lets you work efficiently with the most frequently used parts of your drawings. And rearrange any workgroup with a single click. Revised Ribbon: Customize your ribbon and make it easier to find

# **System Requirements:**

• Windows 10, Windows 8.1, Windows 7 (64-bit) • Intel Core i3/i5, or AMD Athlon x64 processor • 4 GB RAM • A video card that supports DirectX 11 and can play HD videos • HD (1280×720 or higher) display with 1280×800 pixels or

Related links: